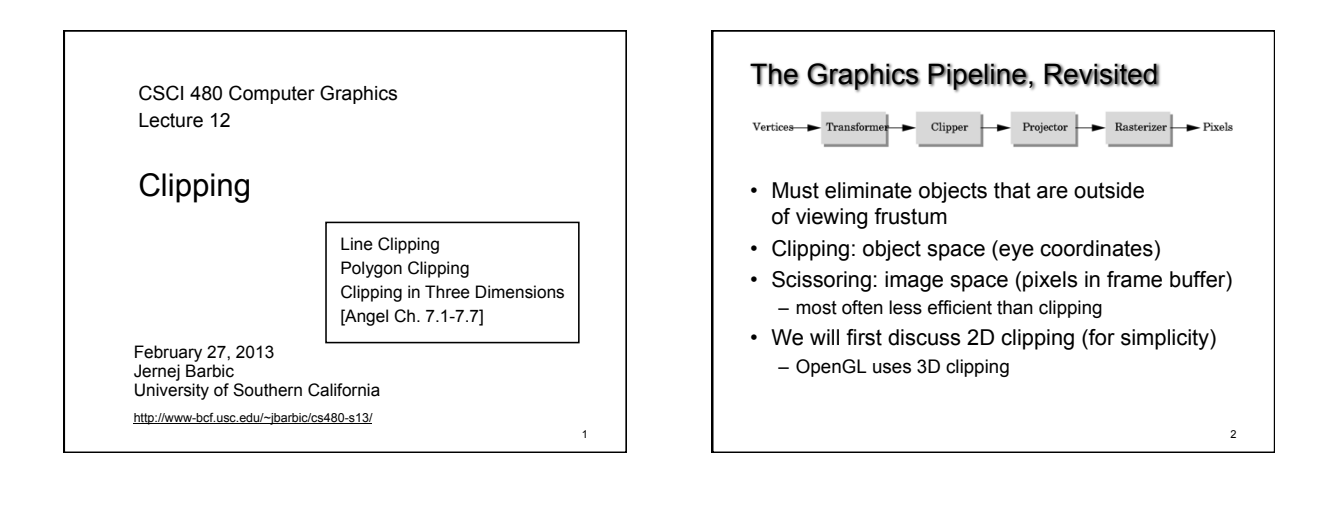

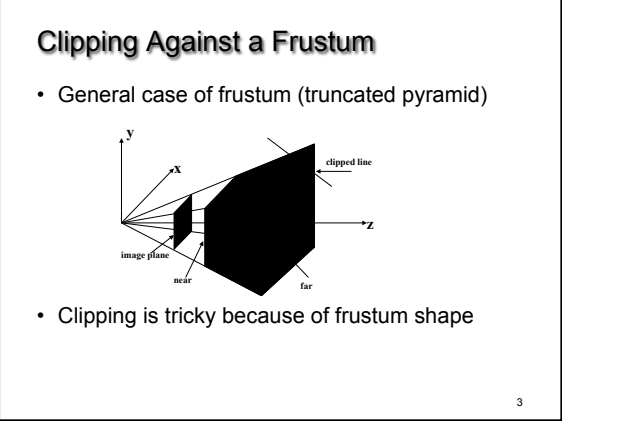

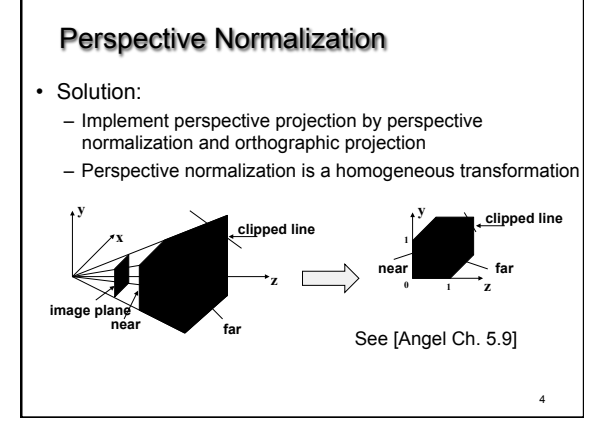

### The Normalized Frustum

- OpenGL uses -1 ≤ x,y,z ≤ 1 (others possible)
- Clip against resulting cube
- Clipping against arbitrary (programmerspecified) planes requires more general algorithms and is more expensive

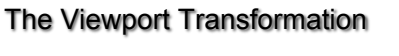

- Transformation sequence again:
	- 1. Camera: From object coordinates to eye coords
	- 2. Perspective normalization: to clip coordinates
	- 3. Clipping

5

- 4. Perspective division: to normalized device coords.
- 5. Orthographic projection (setting  $z_n = 0$ )
- 6. Viewport transformation: to screen coordinates
- Viewport transformation can distort
	- Solution: pass the correct window aspect ratio to gluPerspective

1

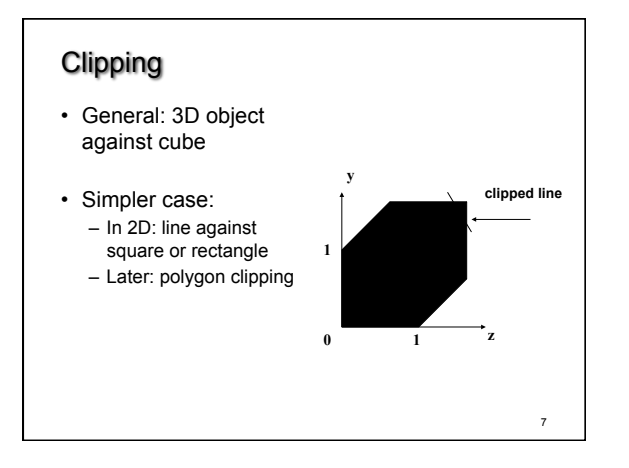

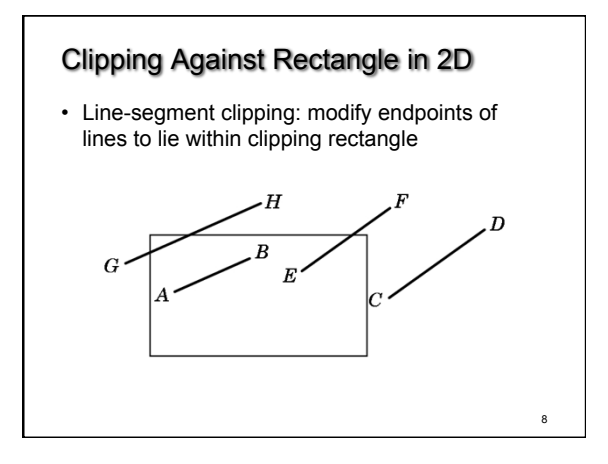

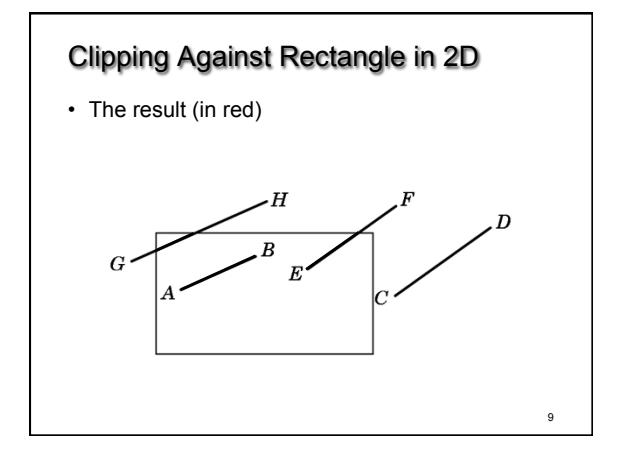

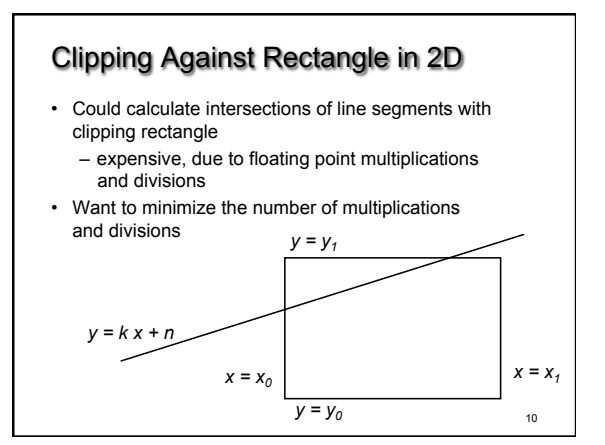

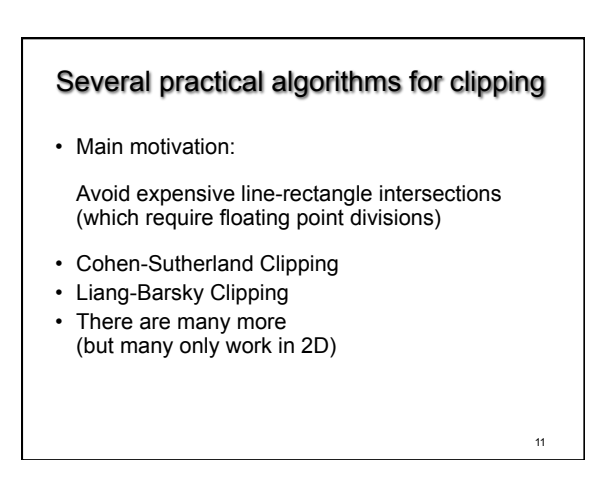

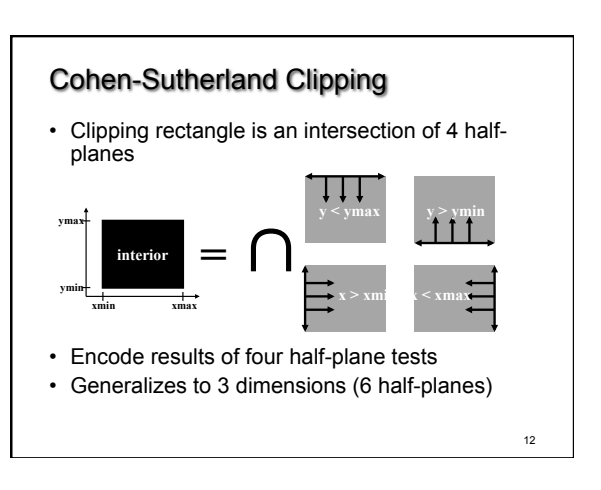

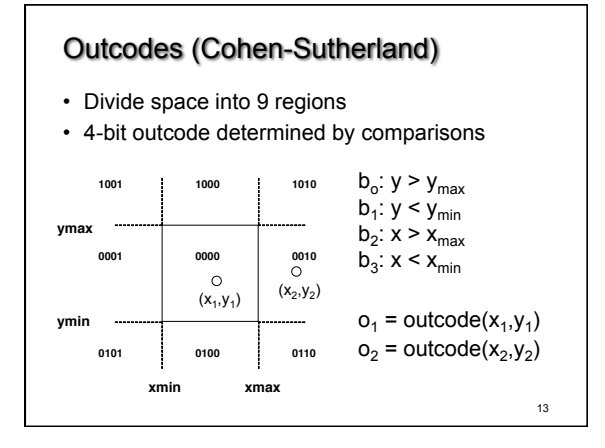

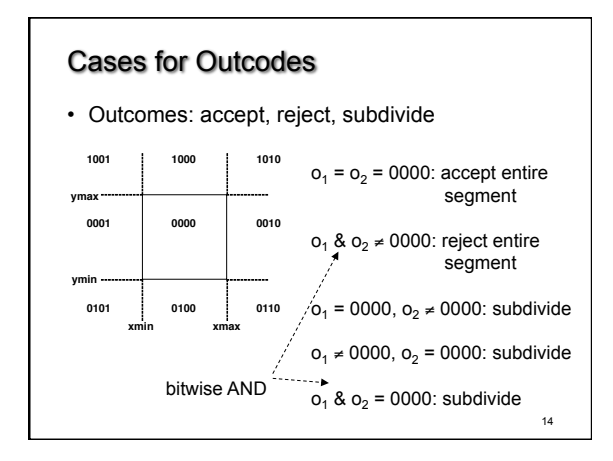

## Cohen-Sutherland Subdivision

- Pick outside endpoint ( $o \neq 0000$ )
- Pick a crossed edge (o =  $b_0b_1b_2b_3$  and  $b_k \neq 0$ )
- Compute intersection of this line and this edge

- Replace endpoint with intersection point
- Restart with new line segment – Outcodes of second point are unchanged
- This algorithms converges

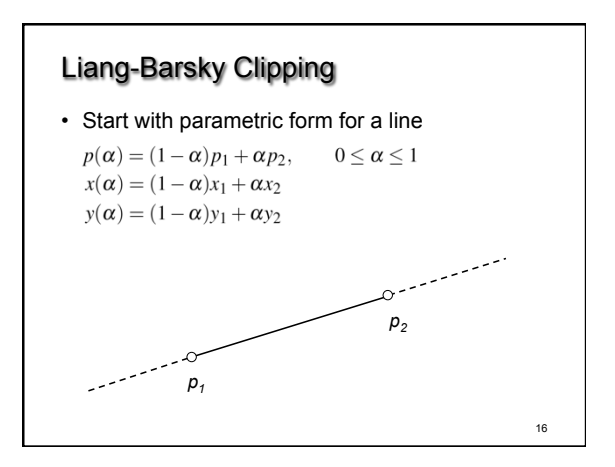

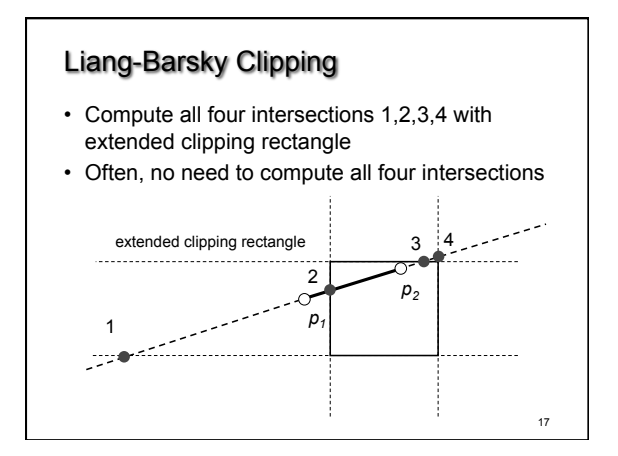

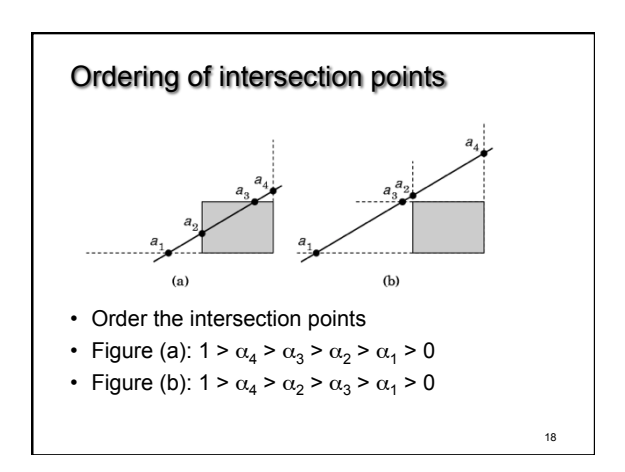

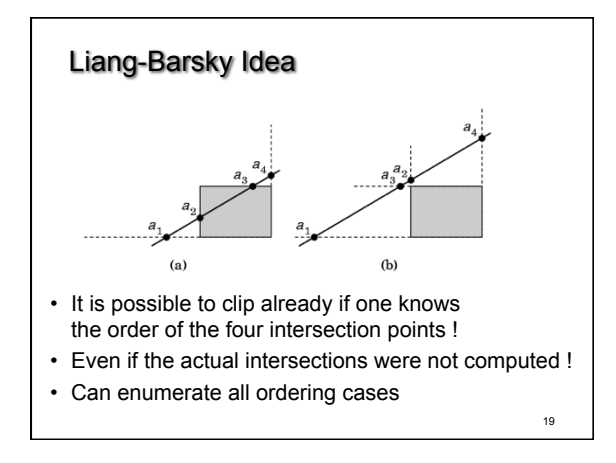

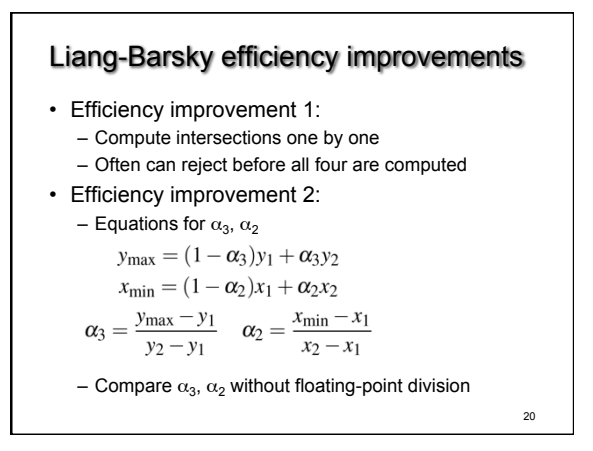

#### Line-Segment Clipping Assessment

- Cohen-Sutherland
	- Works well if many lines can be rejected early
	- Recursive structure (multiple subdivisions) is
	- a drawback
- Liang-Barsky – Avoids recursive calls
	- Many cases to consider (tedious, but not expensive)

21

23

# **Outline**

- Line-Segment Clipping – Cohen-Sutherland
	- Liang-Barsky
- Polygon Clipping – Sutherland-Hodgeman
- Clipping in Three Dimensions

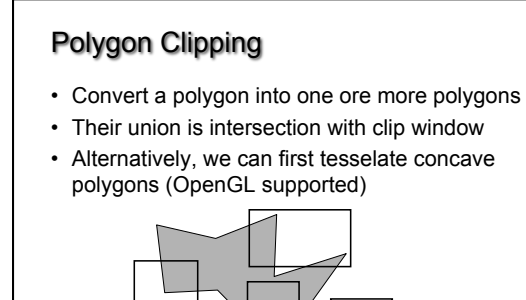

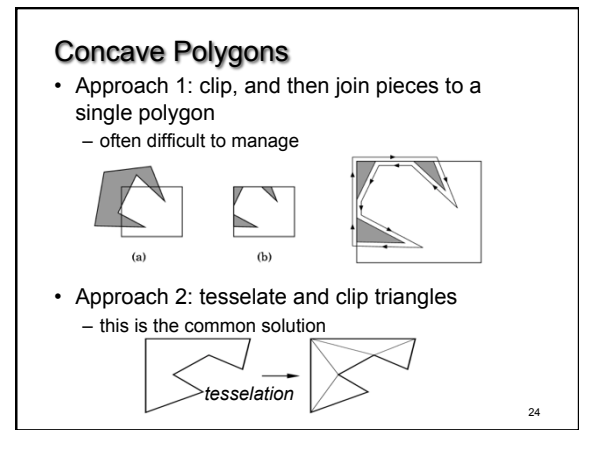

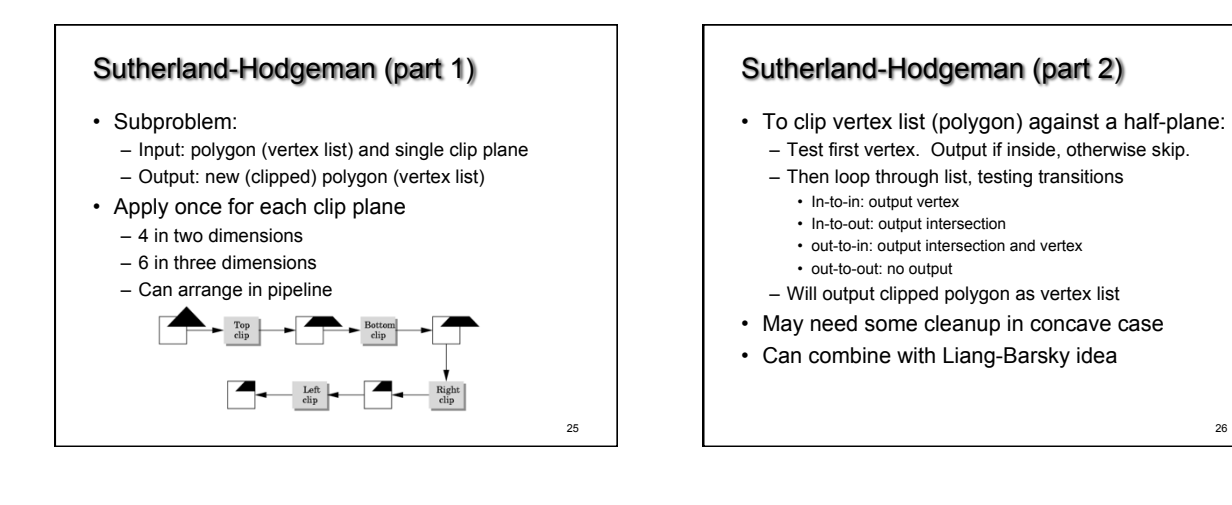

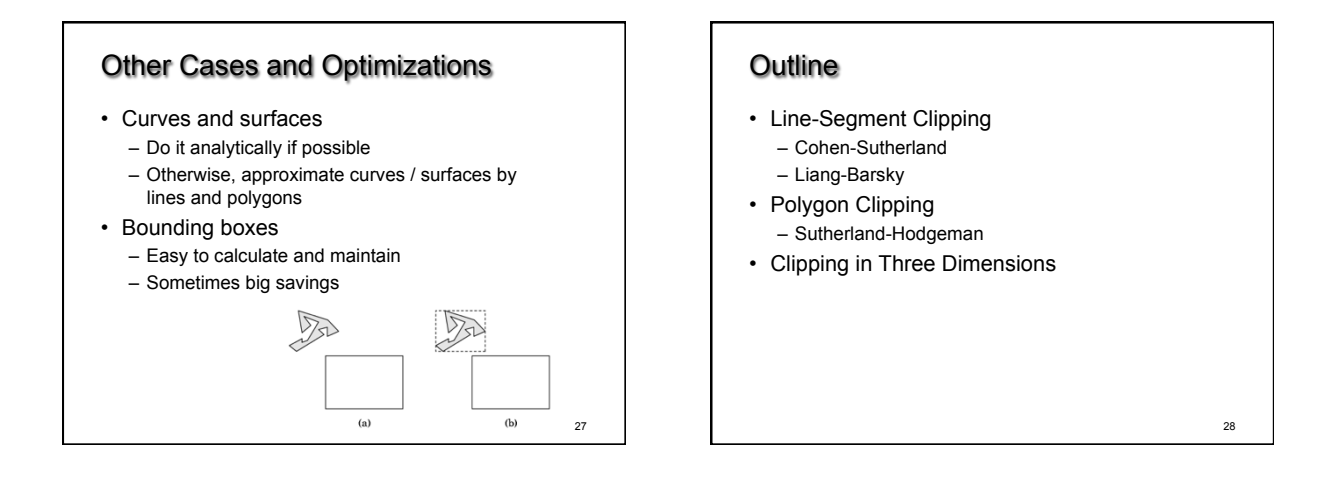

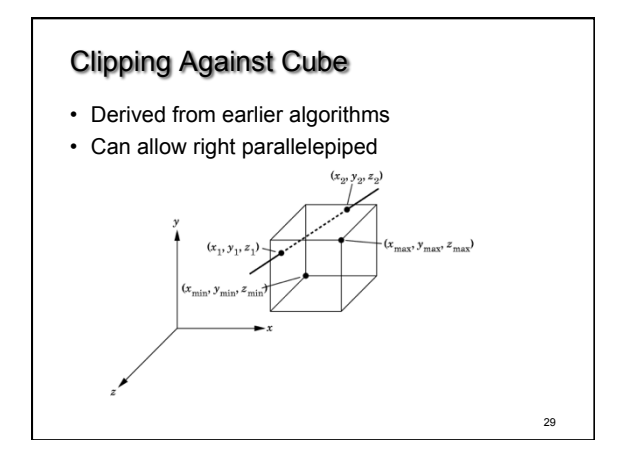

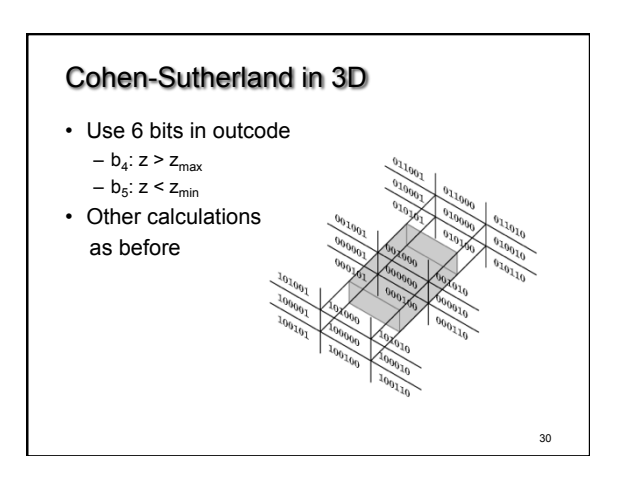

Liang-Barsky in 3D

- Add equation  $z(\alpha) = (1 \alpha) z_1 + \alpha z_2$
- Solve, for  $\mathbf{p}_0$  in plane and normal **n**:

$$
p(\alpha) = (1 - \alpha)p_1 + \alpha p_2
$$

$$
n \cdot (p(\alpha) - p_0) = 0
$$

• Yields

$$
\alpha = \frac{n \cdot (p_0 - p_1)}{n \cdot (p_2 - p_1)}
$$

• Optimizations as for Liang-Barsky in 2D

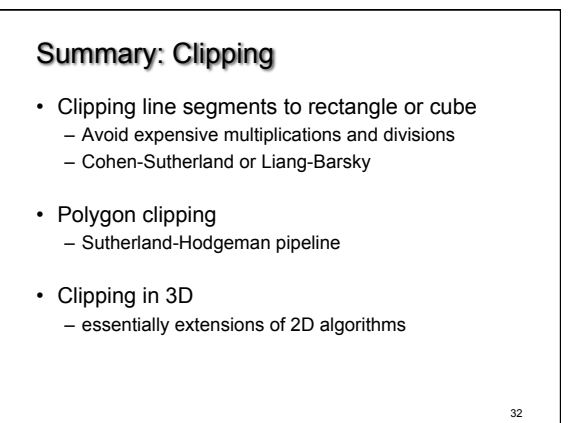

#### Preview and Announcements

- Scan conversion
- Anti-aliasing
- Other pixel-level operations
- Assignment 2 due a week from today!
- Assignment 1 video

33